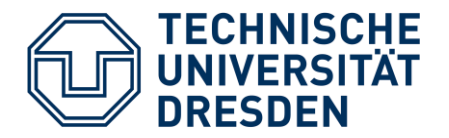

**Elektrotechnik und Informationstechnik,** Stiftungsprofessur hochparallele VLSI Systeme und Neuromikroelektronik

# **Schaltkreis- und Systementwurf**

## Hardwarebeschreibungssprache Verilog

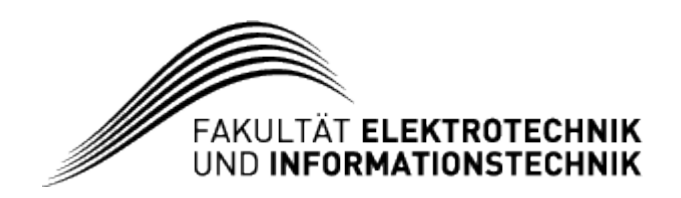

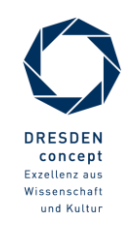

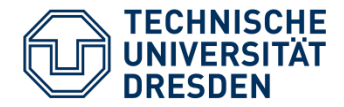

- Verilog HDL
	- Übersicht
	- Grundlagen
	- Prozedurale Zuweisungen
	- Hierarchische Elemente (Module, Funktionen, Tasks)
	- Gate-Level Modellierung
	- Verhaltensmodellierung
	- Systemfunktionen
- Schaltungssimulation und Verifikation

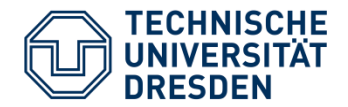

- Dieser Vorlesungsteil wird:
	- Grundkonzepte der Verilog HDL vorstellen
	- Methoden zur Beschreibung und Modellierung digitaler Schaltungsblöcke vermitteln
	- Verifikationsstrategien vermitteln
	- → Grundlage für den Einsatz von Verilog im Praktikum
	- Anregung zum Selbststudium geben
- Dieser Vorlesungsteil wird **NICHT:**
	- eine komplette Sprachreferenz der Verilog HDL bereitstellen
	- die Übungen im Praktikum ersetzen

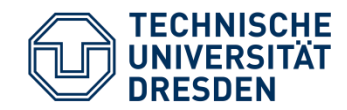

# **Verilog - Übersicht**

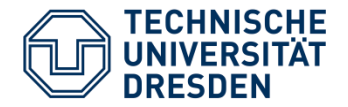

- Hardwarebeschreibungssprache (engl. Hardware Description Language HDL)
- Beschreibung von digitalen Schaltungen in maschinenlesbarer Textform
- Anwendung zur
	- − Modellierung
	- − Simulation
	- − Verifikation
	- − Synthese
- Möglichkeit zur Beschreibung von Hardware-Eigenschaften, z.B.
	- − zeitliche Abläufe
	- − Gleichzeitigkeit

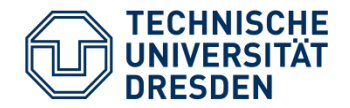

- 1983/84 entwickelt von Phil Moorby (Gateway Design Automation) als **Simulationssprache** "Verilog"
- 1985 erweiterter Sprachumfang und Simulator "Verilog-XL"
- 1988 Synthesewerkzeuge basierend auf Verilog verfügbar (Synopsys Design Compiler)
- 1990 Übernahme durch Cadence Design Systems
- 1993 85% aller ASIC Chipentwürfe in Verilog
- seit 1995 freier Standard → IEEE Standard 1364-1995 (Verilog-95)
- 2001 Erweiterung IEEE Standard 1364-2001, "Verilog2001"

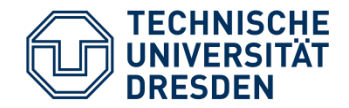

- **Standard** 
	- IEEE Standard Verilog® Hardware Description Language; IEEE Std 1364-2005 (Revision of IEEE Std 1364-2001)
		- − *verfügbar über IEEE Explore*
- Bücher
	- HDL Chip Design; Douglas J. Smith; Doone Publications; 1996
	- The Verilog hardware description language; Thomas, Donald E.; Moorby, Philip R.; Springer; 2002
- Online Tutorials
	- <http://www.asic-world.com/verilog/veritut.html>
	- [http://www.ece.umd.edu/courses/enee359a/verilog\\_tutorial.pdf](http://www.ece.umd.edu/courses/enee359a/verilog_tutorial.pdf)

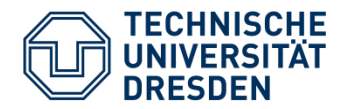

…

• Algorithmisch/Verhalten − High-level Design Konstrukte • Register-Transfer-Level (RTL) − Datenfluss zwischen Registern − Grundlage für die Synthese Gatter-Level − Beschreibung von Logikgattern und deren Verbindungen • Schalter-Level − Beschreibung von Schaltern (Transistoren) sowie Speicherknoten real a,b,c; always  $c = #1$  a\*b; … … reg  $[7:0]$  a, b; always @(posedge clk) begin  $a < = b + 1$ ; end … Gemeinsame Simulation aller Abstraktionsebenen möglich! … wire out, in1, in2; nor(out,in1,in2); … … wire q, s, d;  $nmos(d,s,g);$ …

Abstraktion Abstraktion

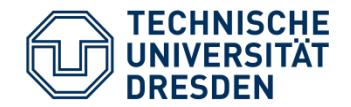

- VerilogA
	- Sprache zur Modellierung von analogen (zeit- und wertkontinuierlich) Komponenten
	- keine reinen digitalen Verilog Konstrukte möglich
	- Simulation erfordert reinen Analogsimulator
	- Anwendungen:
		- − Bauelementemodellierung
		- − Modellierung von analogen Komponenten (z.B. OPV)
- **VerilogAMS** 
	- Erweiterung des Verilog Sprachumfangs zur Modellierung von analogen Signalen
	- Erlaubt Mixed-Signal Simulation unter Nutzung von digitalem und analogem Solver
	- Anwendungen:
		- − Modellierung von Mixed-Signal Systemen
- System Verilog
	- Hardware-Beschreibungs- und Verifikationssprache (HDVL)
	- Enthält komplexere Datentypen (ähnlich C/C++), Möglichkeit der objektorientierten Programmierung sowie Konstrukte zur Verifikation
	- Anwendungen:
		- − Modellierung und Verifikation komplexer Systeme
		- − Testbenches und Verifikations IP

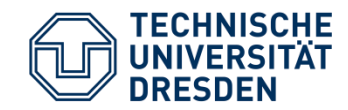

# **Verilog - Grundlagen**

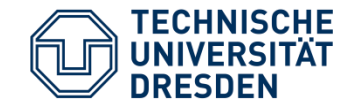

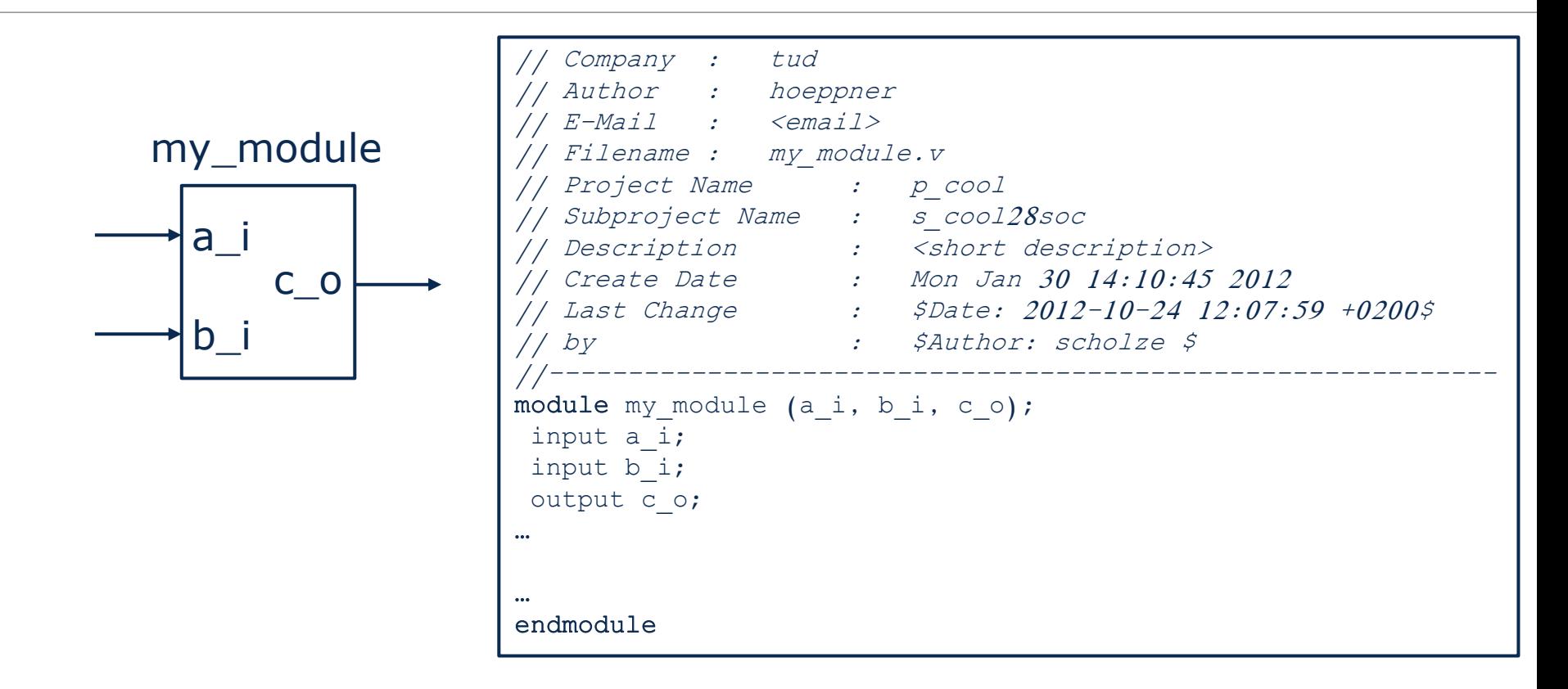

- Coding Guideline:
	- für RTL 1 Module pro Verilog .v File
	- für Bibliotheken (z.B. Standardzellen) auch mehrere Module pro Datei

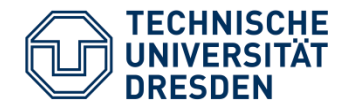

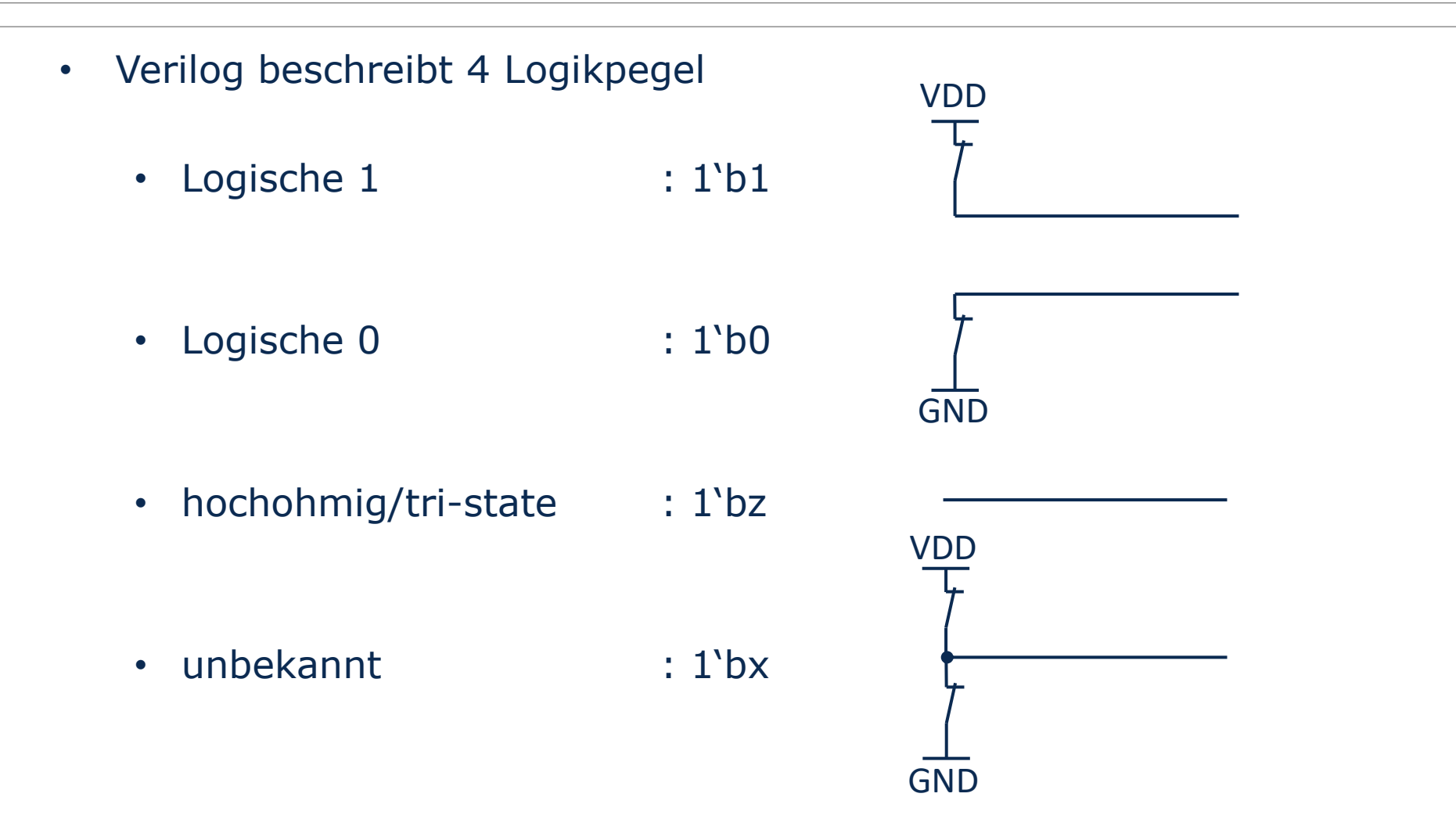

![](_page_12_Picture_0.jpeg)

Datentypen

![](_page_12_Figure_2.jpeg)

![](_page_13_Picture_0.jpeg)

- Beschreibt elektrische Signale
- Kontinuierliche Wertzuweisung durch
	- **assign** statement
	- Gatter- oder Schalter
	- Modulinstanzen
- Verhalten bei Mehrfachzuweisungen:

![](_page_13_Figure_8.jpeg)

![](_page_13_Figure_9.jpeg)

![](_page_13_Figure_10.jpeg)

![](_page_14_Picture_0.jpeg)

- Register Datentyp reg als Abstraktion eines **Speicherknotens**
- beschreibt "Register" im Simulator
- Zuweisungen durch Prozeduren
- Speichert Wert zwischen einzelnen Zuweisungen

![](_page_14_Figure_6.jpeg)

![](_page_15_Picture_0.jpeg)

![](_page_15_Figure_2.jpeg)

## **Der reg Datentyp beschreibt nicht zwingend ein physisches Register!**

![](_page_16_Picture_0.jpeg)

• Möglichkeiten der übersichtlichen Zuweisung von Konstanten:

```
//Beispiele zur Zuweisung von Konstanten
//sized
reg [7:0] a =8'd23; //dezimaler Wert
reg [7:0] b =8'b00010111; //binärer Wert
reg [7:0] c =8'h17; //hexadezimaler Wert
//unsized
reg [7:0] d =23; //führt zu 8'b00010111
reg [7:0] e ='h3; //führt zu 8'b00000011
reg [7:0] f ='hf3; //führt zu 8'b11110011
// '_' zur besseren Lesbarkeit
reg [7:0] f =8'b0001_0111; //binärer Wert
```
![](_page_17_Picture_0.jpeg)

- Die Nutzung von Parametern kann Source Code übersichtlicher gestalten sowie dessen **Wiederverwendbarkeit** erleichtern
- Parameter verhalten sich als **konstante Werte**
- Parameter lassen sich bei der Modul-Instantiierung überschreiben

```
//Beispiel Modul mit Parametern
module incrementer (in i, out o);
   parameter C_DWIDTH=4;
   parameter C STEP=2;
   input [C DWIDTH-1:0] in i;
   output [C DWIDTH-1:0] out o;
   assign out o=in i+C STEP;
endmodule
```
![](_page_18_Picture_0.jpeg)

- Signale und Modul Pins können zu Bussen zusammengefasst werden
- Beispiele:

```
//8-Bit Register ohne Reset
module reg_8 (clk, d_i, q_o)
   input clk;
   input [7:0] d i;
   output [7:0] q o;
   reg [7:0] q;
   always @(posedge clk) begin
      q \leq d i;
   end
   assign q_o=q;
endmodule
```

```
//Signalzuweisungen mit Bussen
wire a;
wire [7:0] b,c,d,e; //8-Bit Bus
reg [3:0] r; //4-Bit Register
assign a=b[7]; // 1-Bit Zuweisung
assign c=8'b0011 11xz; //8-Bit Konstante
//Zusammengesetztes Signal (Concatenation)
assign d=[b[6:4], 1'b0, c[3:0];
//Zuweisung von 8'b00000000
assign e = {8{1 'b0}};always @(b) begin
   r[3:0]=b[3:0]; //Teil-Wort Zuweisung
end
```
![](_page_19_Picture_0.jpeg)

• Speicherblöcke lassen sich als Array definieren

![](_page_19_Figure_3.jpeg)

```
wire we;
wire [4:0] addr;
wire [7:0] data write;
wire [7:0] data read;
  memory array
reg [7:0] memory 32\times8 [0:31];
//write logic
always @(data write or we or addr) begin
  if (we==1`b1) begin
      memory 32x8[addr]=data write;
  end
//continuous read
assign data read=memory 32x8[addr];
```
![](_page_20_Picture_0.jpeg)

• Signaltreiber können verschiedene Treiberstärken besitzen

![](_page_20_Picture_158.jpeg)

![](_page_21_Picture_0.jpeg)

## • Kontinuierliche Zuweisungen

```
//Beispiele für Treiberstärken für kontinuierliche Zuweisungen
assign (strong1, pull0) a = b; //Unsymmetrischer Treiber
assign (highz1, strong0) c = d; //Open-Drain Treiber
```
### • Gatter Schaltungen

//Beispiele für Treiberstärken von Gattern and (strong1, pull0) (out, in1, in2); nor (strong1, highz0)(out,in1,in2);

![](_page_22_Picture_0.jpeg)

• Ein Netz kann durch mehrere Zuweisungen getrieben werden

```
//Beispiel Treiberstärken
wire a, b, c;
assign (strong1, pull0) a = b;
assign (pull1, strong0) a = c;
```
- Es können Konflikte beim Zusammenschalten aufgelöst werden
- Wichtigste Fälle:
	- unterschiedliche Treiberstärken; unterschiedliche Logikpegel
		- − → Logischer Pegel des stärkeren Signal
		- − → Treiberstärke des stärkeren Signals
	- gleiche Treiberstärken; unterschiedliche Logikpegel
		- − → Logischer Pegel ergibt sich zu 1'bx bei gleicher Treiberstärke
- Beispiele:

![](_page_22_Figure_12.jpeg)

![](_page_23_Picture_0.jpeg)

#### • Operatoren verknüpfen und/oder modifizieren Signale

![](_page_23_Picture_181.jpeg)

![](_page_23_Picture_182.jpeg)

![](_page_24_Picture_0.jpeg)

![](_page_24_Picture_168.jpeg)

//Beispiel Priorität von Operatoren wire a,b,c,d; assign  $a = d = -c \& b$  ?  $d \mid b \& c$  : c;

![](_page_24_Figure_4.jpeg)

![](_page_25_Picture_0.jpeg)

• Beispiele zu arithmetischen Operatoren

```
wire [4:0] a, b, c, d, e, f;
//Arithmetic Operators
assign a = 27+2'b01; // Result 28
assign b = 27+5; // Result 0
assign c = 27-2'b01; // Result 26
assign d=3*2; \binom{7}{1} Result 6
assign e= 5/2; // Result 2
assign f = 10\frac{2}{3}; // Result 1
```
![](_page_26_Picture_0.jpeg)

• Beispiele zu logischen Operatoren und Vergleichsoperatoren

![](_page_26_Picture_114.jpeg)

![](_page_27_Picture_0.jpeg)

• Beispiele zu Bit-wise und Reduction Operatoren

![](_page_27_Figure_3.jpeg)

![](_page_27_Picture_286.jpeg)

![](_page_27_Picture_287.jpeg)

![](_page_27_Picture_288.jpeg)

![](_page_27_Picture_289.jpeg)

![](_page_27_Picture_290.jpeg)

![](_page_28_Picture_0.jpeg)

• Beispiele zu Shift Operatoren

```
wire [3:0] a, b, c, d;
//Shift operators
assign a=4 \cdot b0010 \ll 1; //Result 4 \cdot b0100assign b=4 \cdot b0010 \ll 2; //Result 4'b1000
assign c=4'b0010 >> 1; //Result 4'b0001
assign d=4'b0010 \gg 2; //Result 4'b0000
```
![](_page_29_Picture_0.jpeg)

![](_page_29_Figure_2.jpeg)

//4-zu-1 Multiplexer module mux4 (A3,A2,A1,A0,Z,S1,S0); input A3,A2,A1,A0; input S1,S0; output Z;

wire s32, s10, s3210;

```
//MUX logic
assign s10 = (s0) ? A1 : A0 ;
assign s32 = (S0) ? A3 : A2 ;
assign s3210 = (s1) ? s32 : s10 ;
```
//output assignment assign  $Z= s3210;$ 

endmodule

![](_page_30_Picture_0.jpeg)

![](_page_30_Figure_2.jpeg)

```
//Addierer
module adder (sum_o, c_o, c_i, a_i, b_i) ;
   parameter C_DWIDTH=4;
   input [C DWIDTH-1:0] a i, b i;
   input c_i;
   output [C_DWIDTH-1:0] sum_o;
   output c o;
   assign \{c \circ, \text{ sum } c\} = a_i + b_i + c_i;endmodule
```
![](_page_31_Picture_0.jpeg)

```
module HM_1P_core_1cr (CLK_I,ADDR_I,DW_I,WE_I,RE_I,
CS I, DR O);
  parameter P ADDR WIDTH=8;
  parameter P_DATA_WIDTH=128;
   input CLK I, WE I, RE I, CS I;
   input [P_ADDR_WIDTH-1:0] ADDR_I; 
   input [P DATA WIDTH-1:0] DW I;
  output [P_DATA_WIDTH-1:0] DR_O;
  reg [P_DATA_WIDTH-1:0] mem [0:2**P ADDR_WIDTH-1];
  reg [P DATA WIDTH-1:0] dr r;
   always @(posedge CLK_I) begin
      if(CS I==1' b1 && WE I==1' b1) begin
        mem[ADDR I] \leq DW I; //write
      end
      if(CS I==1'b1 && RE I==1'b1) begin
       if (WE I==1'b1) dr r <= DW I; //write through
       else dr r<=mem[ADDR_I]; //read
       end 
   end
  assign DR O=dr r;
endmodule
```
![](_page_31_Figure_3.jpeg)

![](_page_32_Picture_0.jpeg)

![](_page_32_Figure_2.jpeg)